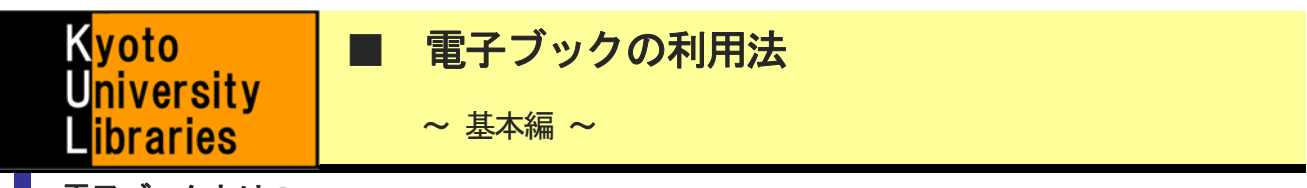

## 電子ブックとは?

電子ブックとは、本を電子化し、Web 上で読むことができるようにしたものです。いつでも好きなときに読める、 冊子体が貸出中でも、電子ブックで読むことができる、などのメリットがあります。京都大学では約**7** 万タイトルの 電子ブックを購読しており、オープンアクセスのタイトル (OA) を含めると約200 万タイトルにアクセスが可能です。

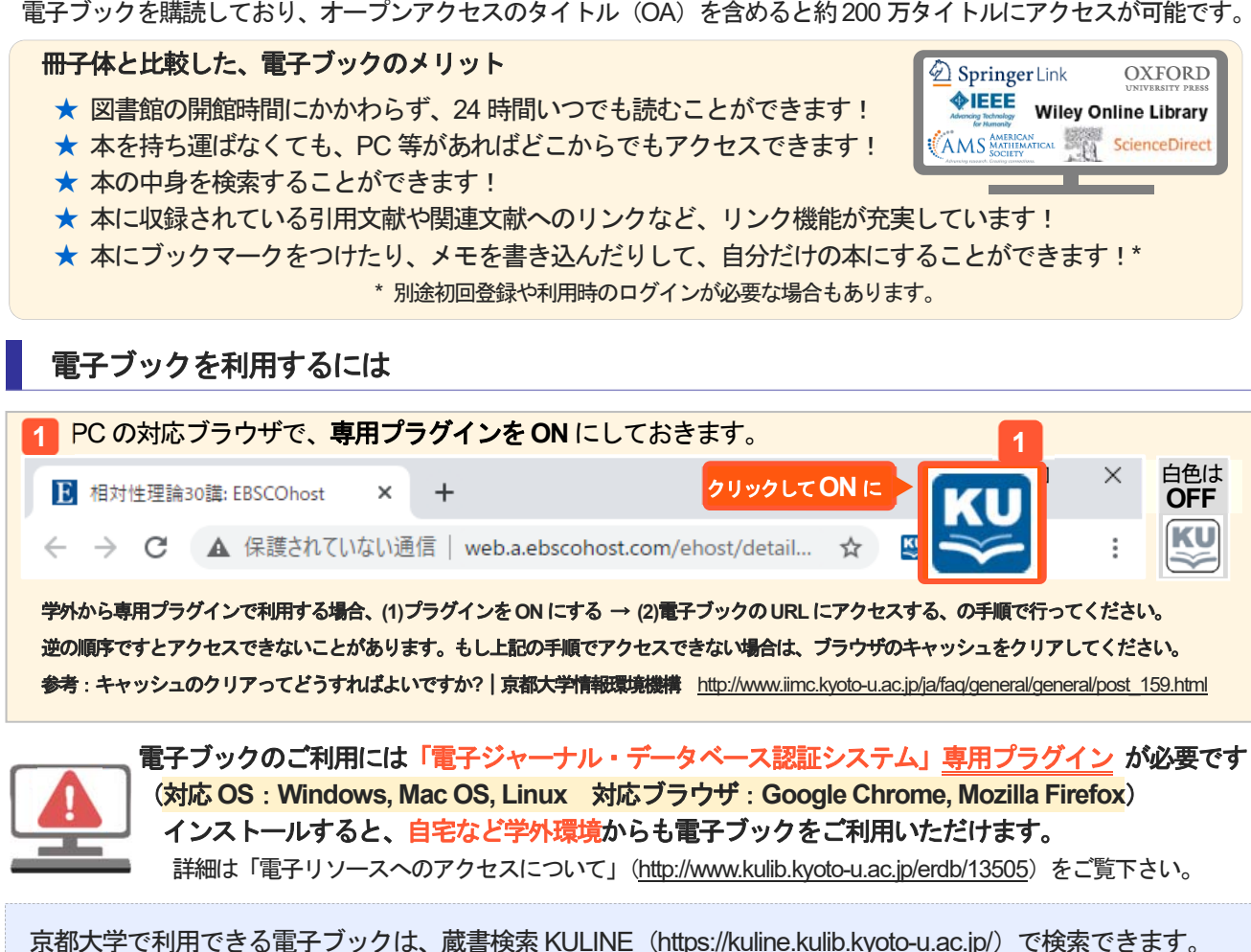

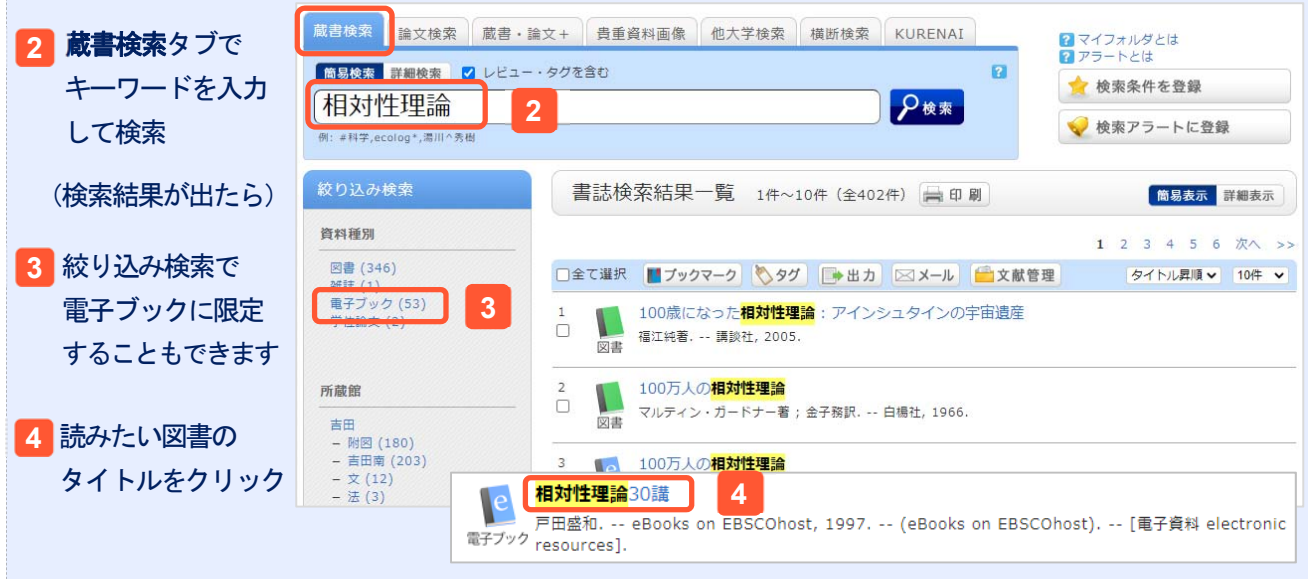

★ 電子ブックの使い方に関する質問は、附属図書館利用支援掛 ref660@mail2.adm.kyoto-u.ac.jp にお寄せください。

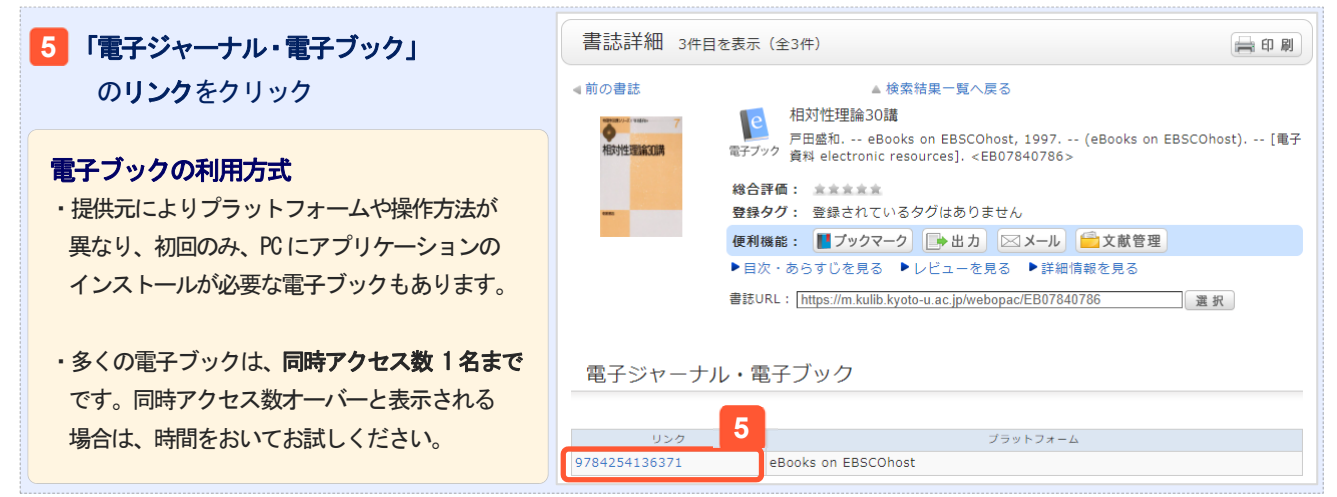

## 電子ブックの基本的な見方

■ 出版社サイトの雷子ブック画面の例 [eBooks on EBSCOhost] (出版社や提供元によって異なります)

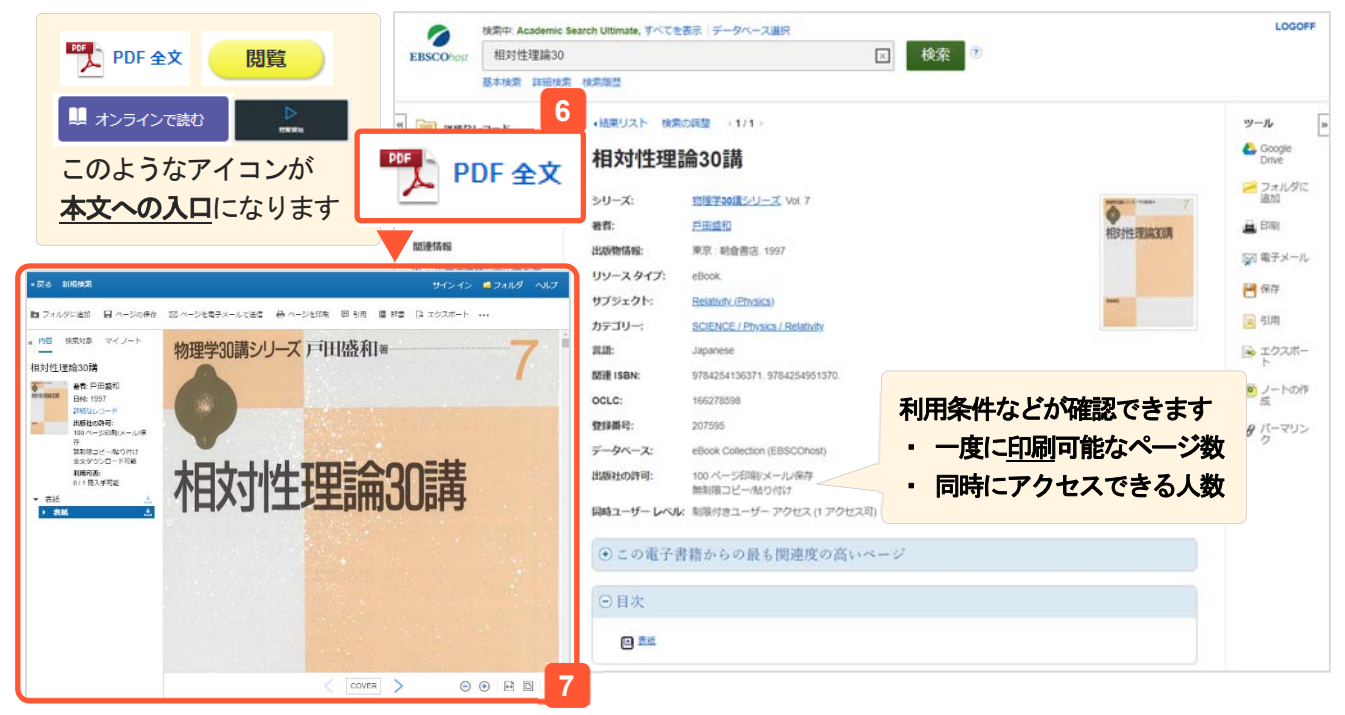

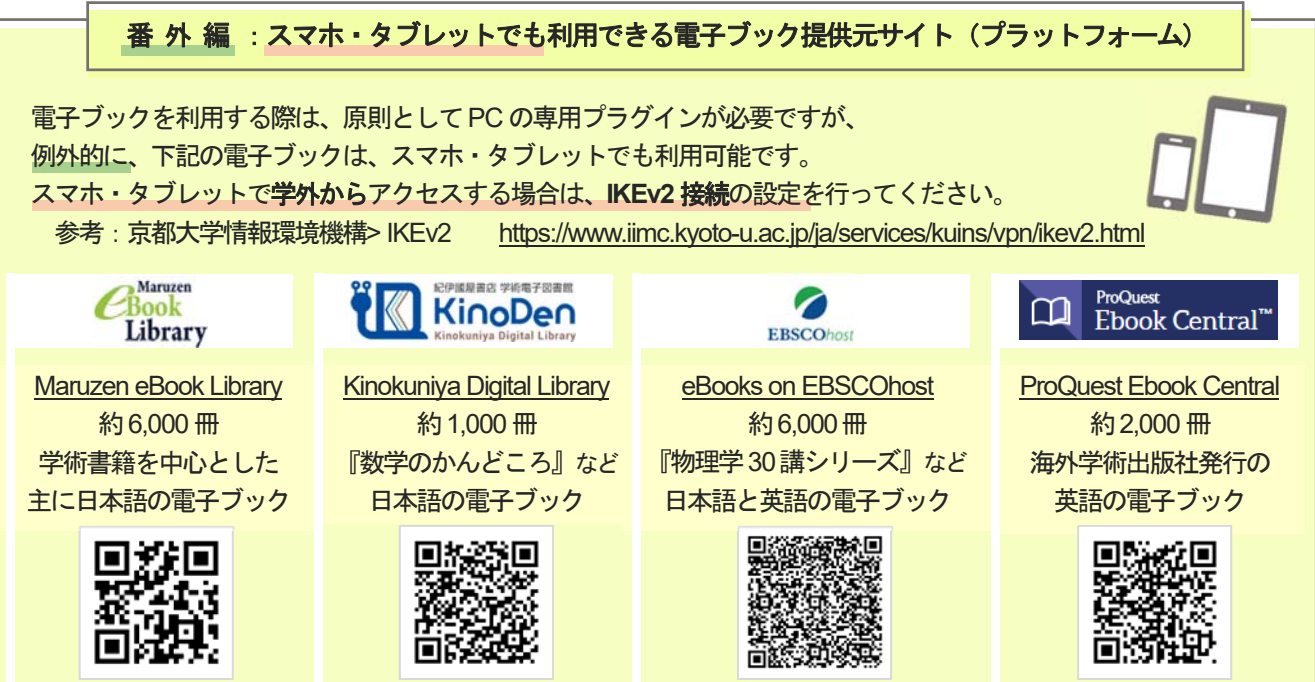